**Министерство науки и высшего образования Российской Федерации** ФЕДЕРАЛЬНОЕ ГОСУДАРСТВЕННОЕ БЮДЖЕТНОЕ ОБРАЗОВАТЕЛЬНОЕ УЧРЕЖДЕНИЕ ВЫСШЕГО ОБРАЗОВАНИЯ

> **«Санкт-Петербургский государственный университет промышленных технологий и дизайна» Высшая школа технологии и энергетики Кафедра маркетинга и логистики**

# **УПРАВЛЕНИЕ ЗАПАСАМИ В ЦЕПЯХ ПОСТАВОК**

# **Выполнение курсовой работы**

Методические указания для студентов всех форм обучения по направлению подготовки 38.03.02 — Менеджмент

> Составители: Е. В. Вирячева С. Ю. Ившин

 Санкт-Петербург 2024

Утверждено на заседании кафедры МиЛ 10.04.2024 г., протокол № 8

Рецензент В. А. Ежова

Методические указания соответствуют программам и учебным планам дисциплины «Управление запасами в цепях поставок» для студентов, обучающихся по направлению подготовки 38.03.02 «Менеджмент». В указаниях представлен порядок выполнения и оформления курсовой работы. Приведены примеры расчета.

Методические указания предназначены для студентов бакалавриата всех форм обучения.

### Утверждено Редакционно-издательским советом ВШТЭ СПбГУПТД в качестве методических указаний

**Режим доступа: [http://publish.sutd.ru/tp\\_get\\_file.php?id=202016,](http://publish.sutd.ru/tp_get_file.php?id=202016) по паролю. - Загл. с экрана. Дата подписания к использованию 24.04.2024 г. Рег. № 5119/24**

> **Высшая школа технологии и энергетики СПбГУПТД 198095, СПб., ул. Ивана Черных, 4.**

# **СОДЕРЖАНИЕ**

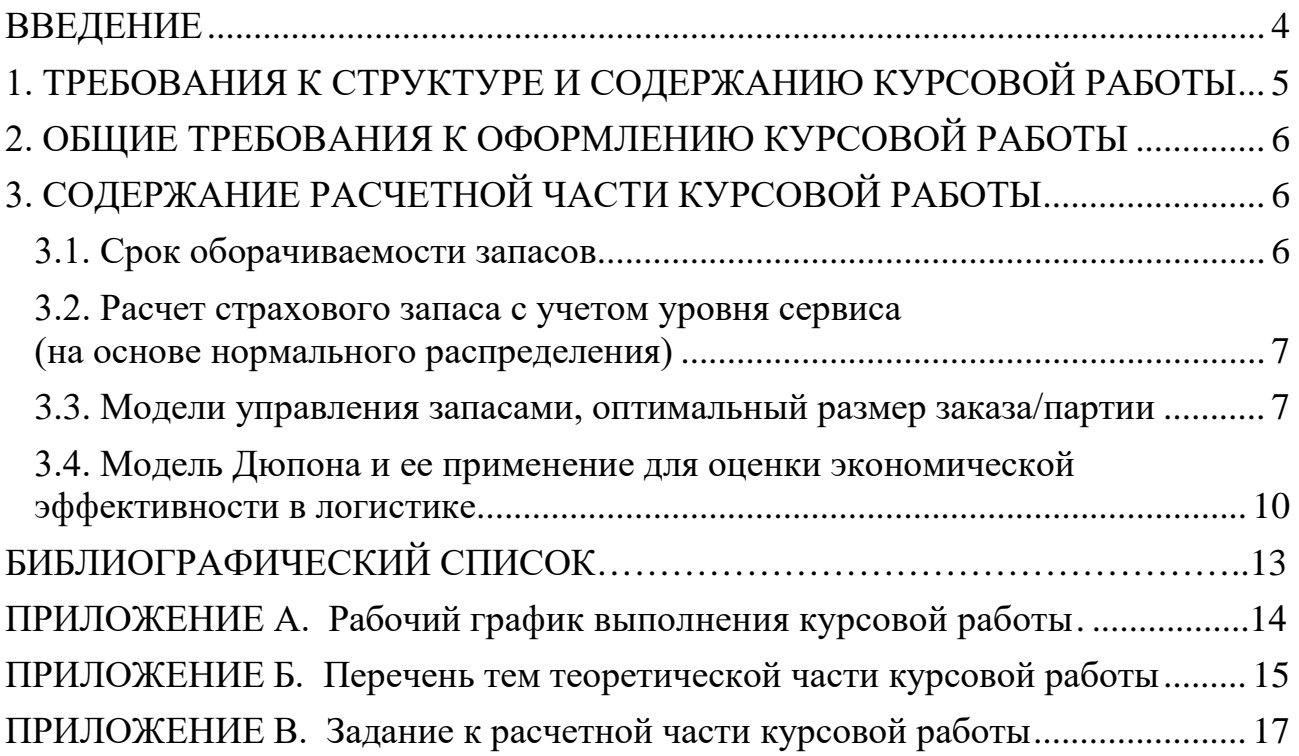

#### **ВВЕДЕНИЕ**

<span id="page-3-0"></span>*Цель курсовой работы* – систематизация, закрепление теоретических и практических знаний по дисциплине «Управление запасами в цепях поставок» и подготовка студентов к самостоятельному выполнению расчетноисследовательской работы.

В процессе выполнения курсовой работы студент должен проявить максимум самостоятельности, как при подборе необходимой литературы, ее изучении, поиске и применении необходимого теоретического материала, так и при решении поставленной в работе практической задачи.

Курсовая работа может быть выполнена в соответствии с данными методическими указаниями (типовое задание), а также может быть выполнена по заявке предприятия.

Курсовая работа по заявке предприятия должна быть направлена на решение студентами вопроса совершенствования работы цепей поставок фокусного предприятия.

Процесс работы над курсовой работой целесообразно организовать в несколько этапов:

- выбор и закрепление темы курсовой работы;
- ознакомление с заданиями курсовой работы, изложенными в настоящих методических указаниях;
- изучение необходимых теоретических материалов, а также материалов, содержащихся в специализированных периодических изданиях, статистических материалов, материалов специализированных интернетсайтов и т. д.;
- анализ информации, необходимой для выполнения отдельных заданий практической части курсовой работы;
- проведение необходимых расчетов и формирование выводов;
- написание работы и ее оформление в соответствии с требованиями;
- защита курсовой работы.

*Тема курсовой работы* выбирается студентом самостоятельно из перечня тем теоретической части (*Приложение Б*).

Сроки выполнения курсовой работы должны быть согласованы с преподавателем и соответствовать срокам, установленным рабочим графиком (*Приложение А*).

*По результатам выполненной курсовой работы готовится доклад и презентация с приложением к ней теоретической части в WORD и практической части в таблицах EXCEL с выполненными расчетами.*

### **1. ТРЕБОВАНИЯ К СТРУКТУРЕ И СОДЕРЖАНИЮ КУРСОВОЙ РАБОТЫ**

<span id="page-4-0"></span>Текстовая часть курсовой работы должна содержать следующие структурные элементы:

- титульный лист;
- рабочий график выполнения курсовой работы (*Приложение А*);
- содержание;
- введение;
- теоретический раздел;
- практический (расчетный) раздел;
- заключение;
- список использованных источников;
- приложения (при наличии).

**Титульный лист.** Шаблон титульного листа курсовой работы скачать на сайте библиотеки ВШТЭ по ссылке: [http://nizrp.narod.ru/titul\\_KR.doc](http://nizrp.narod.ru/titul_KR.doc%20%5b2) [2].

**Содержание** курсовой работы структурируется по разделам и подразделам.

**Во введении** обосновывается актуальность темы. Приводится краткая характеристика объекта и предмета исследования; четко формулируются цели и задачи исследования, определяется методика исследования, а также теоретическая и информационная базы.

**Основная часть** курсовой работы состоит из двух разделов: теоретического и практического (расчетного).

*Теоретический раздел* носит реферативный характер.

*Расчетный раздел* разрабатывается по индивидуальному заданию в соответствии с методическими указаниями.

Вариант практического задания в курсовой работе определяется в соответствии с последней цифрой номера зачетной книжки студента.

**Теоретический раздел** должен включать в себя материалы литературных источников: учебных пособий, периодических изданий, монографий, сборников научных трудов и т. п. Необходимо разработать варианты решений по заявленной проблематике с учетом отечественного и зарубежного опыта. При этом студент должен критически подходить к рассмотрению поставленного вопроса: оценивать, систематизировать и адекватно раскрывать сущность собранного материала.

**В практической (расчетной) части** курсовой работы предусмотрено решение задачи определения рациональных вариантов организации подсистем управления запасами в цепи поставок, исходя из критерия минимизации затрат.

### <span id="page-5-0"></span>**2. ОБЩИЕ ТРЕБОВАНИЯ К ОФОРМЛЕНИЮ КУРСОВОЙ РАБОТЫ**

Оформление текстовой части курсовой работы изложены в методических указаниях [1]:

Шрифт: *Times New Roman*, обычный, цвет: черный, размер 14 пт.

Выравнивание текста – по ширине.

Межстрочный интервал – одинарный.

Красная строка (абзацный отступ) – 1,25 см.

Отступы и интервалы в тексте – 0 см.

Размеры полей: левое – 3,0 см, правое – 1,5 см, верхнее и нижнее – 2,0 см. Номера страниц – арабскими цифрами, внизу по центру тем же шрифтом и размером, что и основной текст.

Титульный лист включают в общую нумерацию страниц.

Номер страницы на титульном листе не проставляют.

### <span id="page-5-1"></span>**3. СОДЕРЖАНИЕ РАСЧЕТНОЙ ЧАСТИ КУРСОВОЙ РАБОТЫ**

#### **3.1. Срок оборачиваемости запасов**

<span id="page-5-2"></span>*Срок оборачиваемости запасов* – показатель эффективности, отражающий среднее количество дней, в течение которых компания хранит свои запасы на складе перед их сбытом.

Иными словами, показатель отражает среднее количество дней, в течение которых оборотные средства оседают на складе в виде товарных запасов. Чем меньше срок оборачиваемости запасов, тем эффективнее предприятие управляет оборотными средствами в запасах.

*Срок оборачиваемости <sup>=</sup> Средний запас* (1) *Себестоимость реализованной продукции за год/365*

*Срок оборачиваемости <sup>=</sup> Средний запас* (2)

*Выручка от реализации за год/365*

Формула (2) менее точна и используется в случае отсутствия данных по себестоимости реализованной продукции (товаров).

#### <span id="page-6-0"></span>**3.2. Расчет страхового запаса с учетом уровня сервиса (на основе нормального распределения)**

Формула расчета страхового запаса:

*Страховой запас <sup>=</sup> Коэффициент обслуживания Z \* Стандартное отклонение спроса* (3)

Страховой запас зависит от двух факторов: уровня обслуживания, стабильности продаж.

Уровень обслуживания определяет, с какой вероятностью покупатель сможет найти на полке нужный ему товар в нужном количестве.

Страховой запас также зависит от стабильности спроса. Стандартное отклонение показывает размах колебаний продаж вокруг среднего значения.

Уровень сервиса лучше привязать к ABC-классу товара:

 $A - 95\%$ ,  $B - 90\%$ ,  $C - 85\%$ .

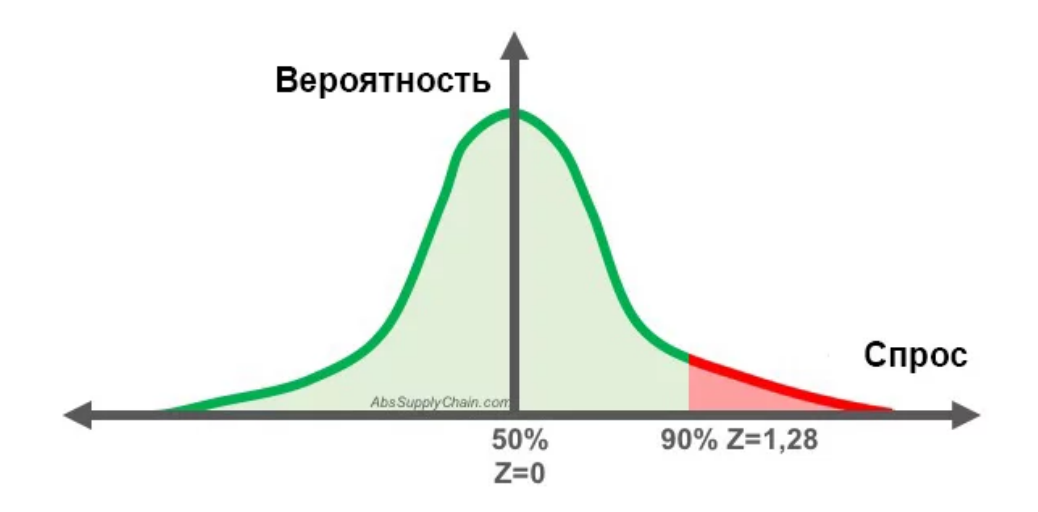

Рисунок 1 – Стандартное отклонение для нормального распределения

#### <span id="page-6-1"></span>**3.3. Модели управления запасами, оптимальный размер заказа/партии**

Модели должны отвечать на два основных вопроса: сколько заказывать продукции и когда. Рассмотрим четыре наиболее общих модели: *модель с фиксированным размером заказа; модель с фиксированным интервалом времени между заказами; модель с установленной периодичностью пополнения запасов до установленного уровня; модель «минимум–максимум».*

Регулирующие параметры моделей управления запасами представлены в таблице 1.

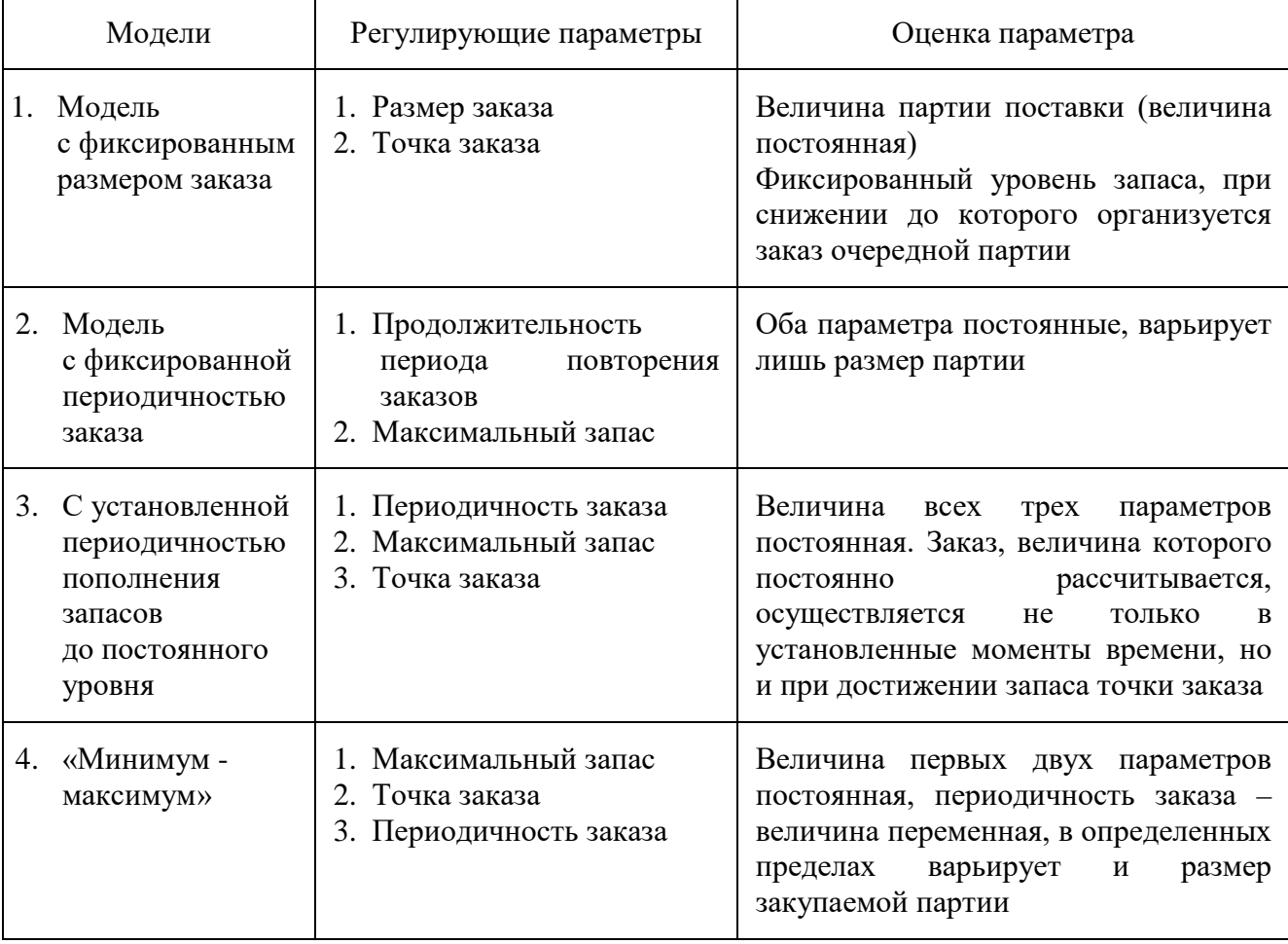

Таблица 1 – Регулирующие параметры моделей управления запасами

**1. Модель с фиксированным размером заказа.** На складе есть максимальный желательный запас продукции (МЖЗ), потребность в этой продукции уменьшает ее количество на складе, и как только количество достигнет порогового уровня, размещается новый заказ. Оптимальный размер заказа (ОРЗ) выбирается таким образом, чтобы количество продукции на складе снова ровнялось МЖЗ, так как продукция не поставляется мгновенно, то необходимо учитывать ожидаемое потребление во время поставки. Поэтому необходимо учитывать резервный запас (РЗ), служащий для предотвращения дефицита.

Оптимальный размер заказа/партии по критерию оптимизации совокупных затрат на хранение запаса и повторение заказа рассчитывается по формуле (она называется формулой Уилсона):

$$
OP3 = \sqrt{2AS/i} \tag{4}
$$

где *ОРЗ* – оптимальный размер заказа/партии, шт.;

*А* – затраты на поставку единицы заказываемого продукта или затраты на переналадку оборудования, руб.;

*S* – потребность в заказываемом продукте, шт.;

*I* – затраты на хранение единицы заказываемого продукта, руб./шт.

Данная формула ориентирована на мгновенное пополнение запаса на складе, если же пополнение запаса на складе производится за некоторый промежуток времени, то формула корректируется на коэффициент, учитывающий скорость этого пополнения:

$$
OP3 = \sqrt{2AS/ik} \tag{5}
$$

где *k* – коэффициент, учитывающий скорость пополнения запаса на складе.

#### **2. Модель с фиксированным интервалом времени между заказами.**

Система с фиксированным интервалом времени между заказами – вторая основная система управления запасами. В данной системе заказы делаются в строго определенные моменты времени, которые отстоят друг от друга на равные интервалы.

Расчет интервала времени между заказами можно производить по следующей формуле:

$$
I = N : \frac{S}{OP3},\tag{6}
$$

где *N* – количество рабочих дней в году, дни;

*S* – потребность в заказываемом продукте, шт.;

*ОРЗ* – оптимальный размер заказа, шт.

Так как в рассматриваемой модели момент заказа заранее определен и не меняется ни при каких обстоятельствах, постоянно пересчитываемым параметром является размер заказа. Расчет размера заказа производят по формуле:

$$
P3 = M\cancel{K3} - T3 + O\Pi \tag{7}
$$

где *РЗ* – размер заказа, шт.;

*МЖЗ* – максимально желательный заказ, шт.;

*ТЗ* – текущий заказ, шт.;

*ОП* – ожидаемое потребление во время поставки, шт.

**3. Модель с установленной периодичностью пополнения запасов до установленного уровня.** Она работает следующим образом: заказы делаются периодически (как во втором случае), но одновременно проверяется уровень запасов. Если уровень запасов достигает порогового уровня, то делается дополнительный заказ.

**4. Модель «минимум–максимум»** работает следующим образом: контроль за уровнем запасов делается периодически, и если при проверке оказалось, что уровень запасов меньше или равен пороговому уровню,

то делается заказ.

При ближайшем рассмотрении этих моделей видно, что первая модель довольно устойчива к увеличению спроса, задержке поставки, неполной поставке и занижению размера заказа. Вторая модель устойчива к сокращению спроса, ускоренной поставке, поставке завышенного объема и завышенного размера заказа. Третья модель объединяет все плюсы двух первых моделей. Четвертая – адаптирована для условий допустимости дефицита, высокой стоимости оформления заказа и крайней нежелательности создания чрезмерного запаса.

#### <span id="page-9-0"></span>**3.4. Модель Дюпона и ее применение для оценки экономической эффективности в логистике**

Рассмотрим трехфакторный анализ инвестиционной привлекательности для собственников – модель Дюпона. Рентабельность собственного капитала (*ROE*) зависит от двух основных операционных факторов: от рентабельности продаж и оборачиваемости активов (ответственность центров ответственности) и от фактора левериджа (структуры финансирования активов корпорации и ее бизнес-единиц).

$$
ROA = \frac{\Pi \text{рибыль}}{\text{Bыручка}} \cdot \frac{\text{Bыручка}}{\text{Akmuesi}}.
$$
\n(8)

Параметр *ROE* является самым важным для инвестора, характеризует привлекательность компании с точки зрения владельца; на его основе принимаются решения об инвестировании или выводе средств из бизнеса.

Чтобы повысить рентабельность собственного капитала, надо управлять не только рентабельностью активов (чем и занимаются бизнес-единицы), но и источниками финансирования, для чего следует привлечь как можно больше относительно дешевой кредиторской задолженности, что уменьшит потребность в финансировании со стороны акционеров (в частности, позволит финансировать рост бизнеса не в ущерб текущей доходности акционеров).

По сути дела, при описанном подходе актуализируется задача управления пассивами, что характеризует уже вполне масштабный бизнес с реальными альтернативными схемами финансирования (дополнительная эмиссия, облигационный заем, банковский кредит или просто отсрочка оплаты поставщикам).

На конкретном примере проиллюстрируем расчетный механизм модели стратегической прибыли применительно к оценке эффективности логистики (см. табл. 2 и рис. 2).

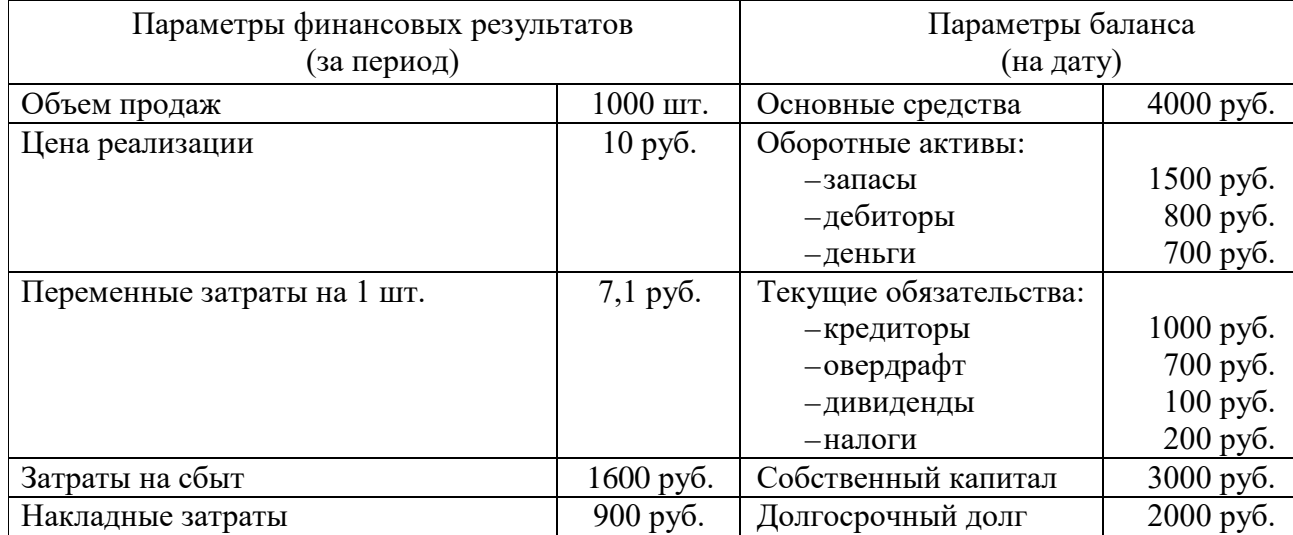

#### Таблица 2 – Пример для расчета

B результате проведенных расчетов рентабельность активов составит 8 %, рентабельность собственного капитала – 13,36 %. При снижении размера запасов на 20 % происходит увеличение рентабельности активов на 0,5 %; а при уменьшении затрат на сбыт на 10 % рентабельность активов возрастает на 3,2 %, что приводит к росту рентабельности собственного капитала на 0,8 и 5,3 %, соответственно.

Анализируя оборотный капитал фирмы, в частности его объем и оборачиваемость, можно в наиболее полной мере оценить взаимодействие логистики и финансового менеджмента. Денежные средства, вложенные в запасы материальных ресурсов и готовой продукции, составляют большую часть оборотного капитала. Так, принимая эффективные логистические решения по управлению запасами, можно ускорить оборачиваемость капитала, что будет способствовать высвобождению финансовых средств для инвестирования в производство или сервис.

Более эффективная финансовая логистика обеспечивает более низкие операционные издержки, что, в свою очередь, приводит к более высокому увеличению прибыли. Акцентируя внимание на поиске путей снижения затрат, связанных с закупкой материальных ресурсов и сбытом готовой продукции, также можно увеличить значение показателя рентабельности активов.

Таким образом, успешным инструментом, используемым для оценки экономической эффективности оптимизационных решений в логистике, является модель стратегической прибыли.

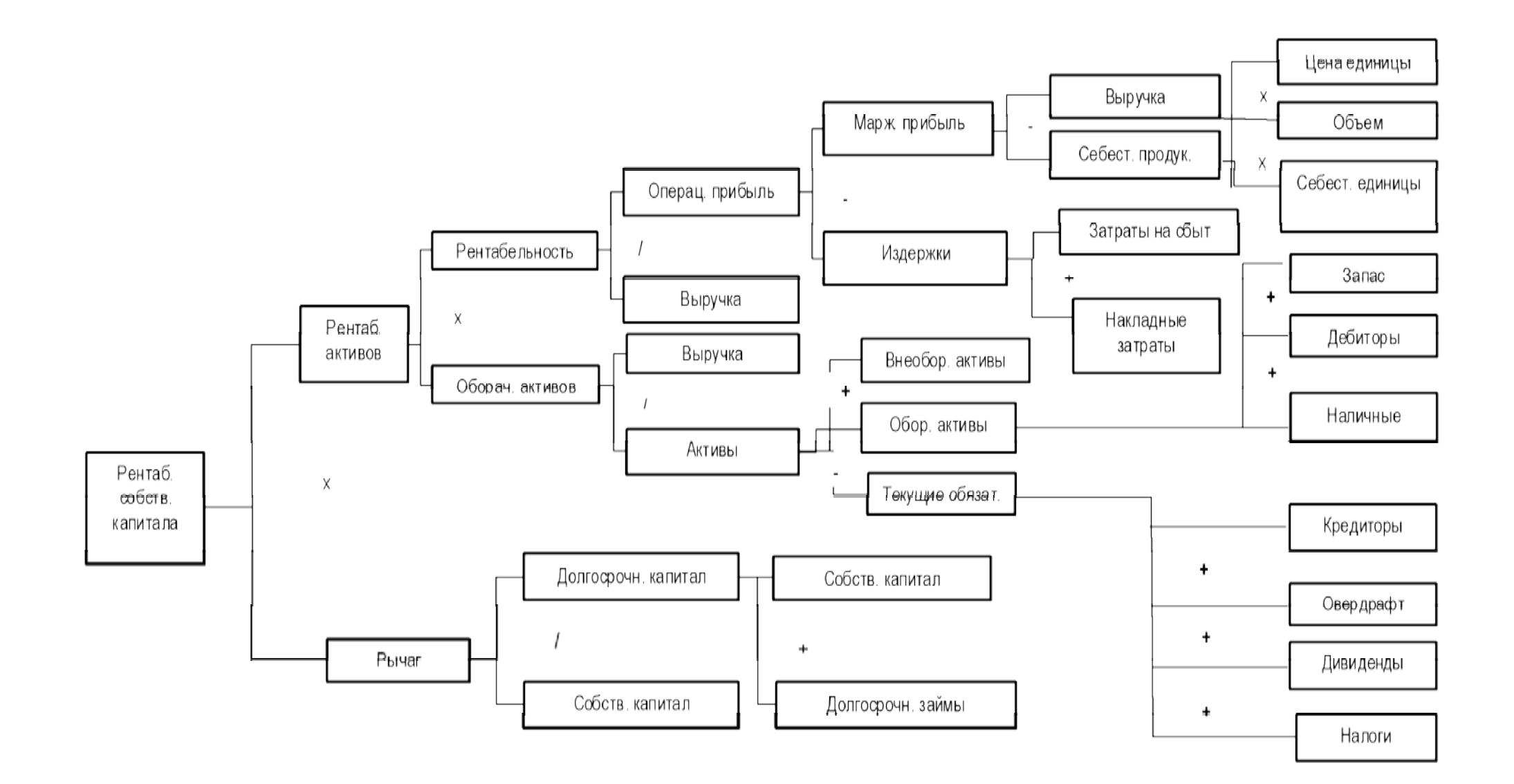

Рисунок 2 – Дерево финансовых показателей (модель Дюпона)

### **БИБЛИОГРАФИЧЕСКИЙ СПИСОК**

- <span id="page-12-0"></span>1. Оформление текстовой части курсовой работы и курсового проекта. Краткая выписка из ГОСТ 7.32-2017 «Отчет о научно- исследовательской работе. Структура и правила оформления»: методические рекомендации для студентов и преподавателей / сост.: М. Д. Баранова, А. Ю. Котова; Мво науки и высшего образования РФ, С.-Петерб. гос. ун-т пром. технологии и дизайна, Высш. шк. технологии и энергетики. – Санкт-Петербург: ВШТЭ СПбГУПТД, 2023. – 20 с. – Текст: электронный . – http://nizrp.narod.ru/recomedation.pdf
- 2. Образец титульного листа курсовой работы. Электронная библиотека методических указаний, учебно-методических пособий Учебнометодического управления http://nizrp.narod.ru/titul\_KR.doc

### **ПРИЛОЖЕНИЕ А.**

#### **Рабочий график выполнения курсовой работы**

#### Министерство науки и высшего образования Российской Федерации федеральное государственное бюджетное образовательное учреждение высшего образования **«САНКТ-ПЕТЕРБУРГСКИЙ ГОСУДАРСТВЕННЫЙ УНИВЕРСИТЕТ ПРОМЫШЛЕННЫХ ТЕХНОЛОГИЙ И ДИЗАЙНА»**

#### **ВЫСШАЯ ШКОЛА ТЕХНОЛОГИИ И ЭНЕРГЕТИКИ**

Институт (название института) Кафедра маркетинга и логистики

#### **РАБОЧИЙ ГРАФИК ВЫПОЛНЕНИЯ КУРСОВОЙ РАБОТЫ**

по дисциплине «Управление запасами в цепях поставок»

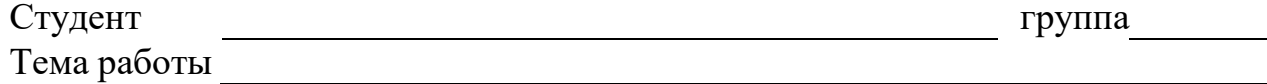

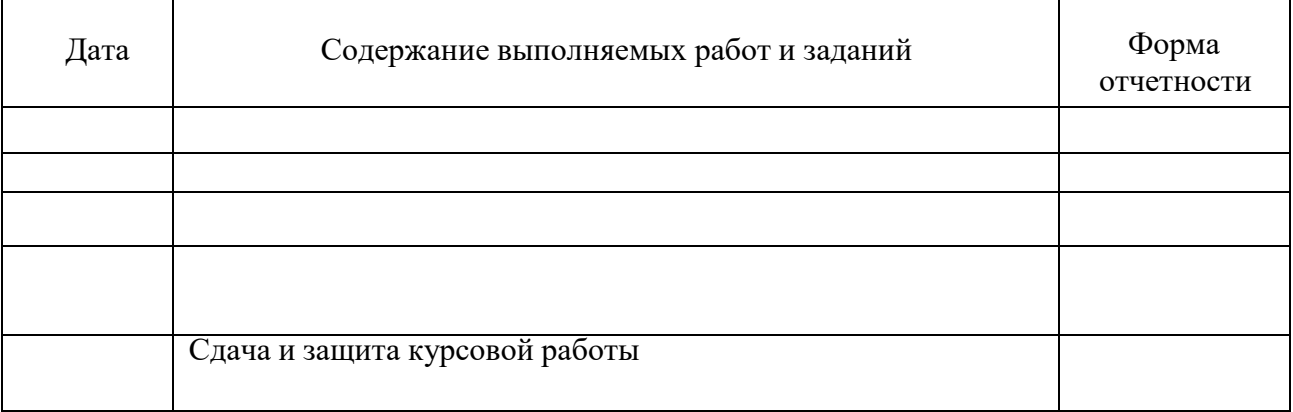

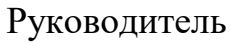

*(должность/ звание, ученая степень, Ф.И.О. (подпись)*

Рабочий график согласован « » 202<sub>\_ г.</sub>

Исполнитель

*Ф.И.О. (подпись)*

### **ПРИЛОЖЕНИЕ Б.**

# **Перечень тем теоретической части курсовой работы**

<span id="page-14-0"></span>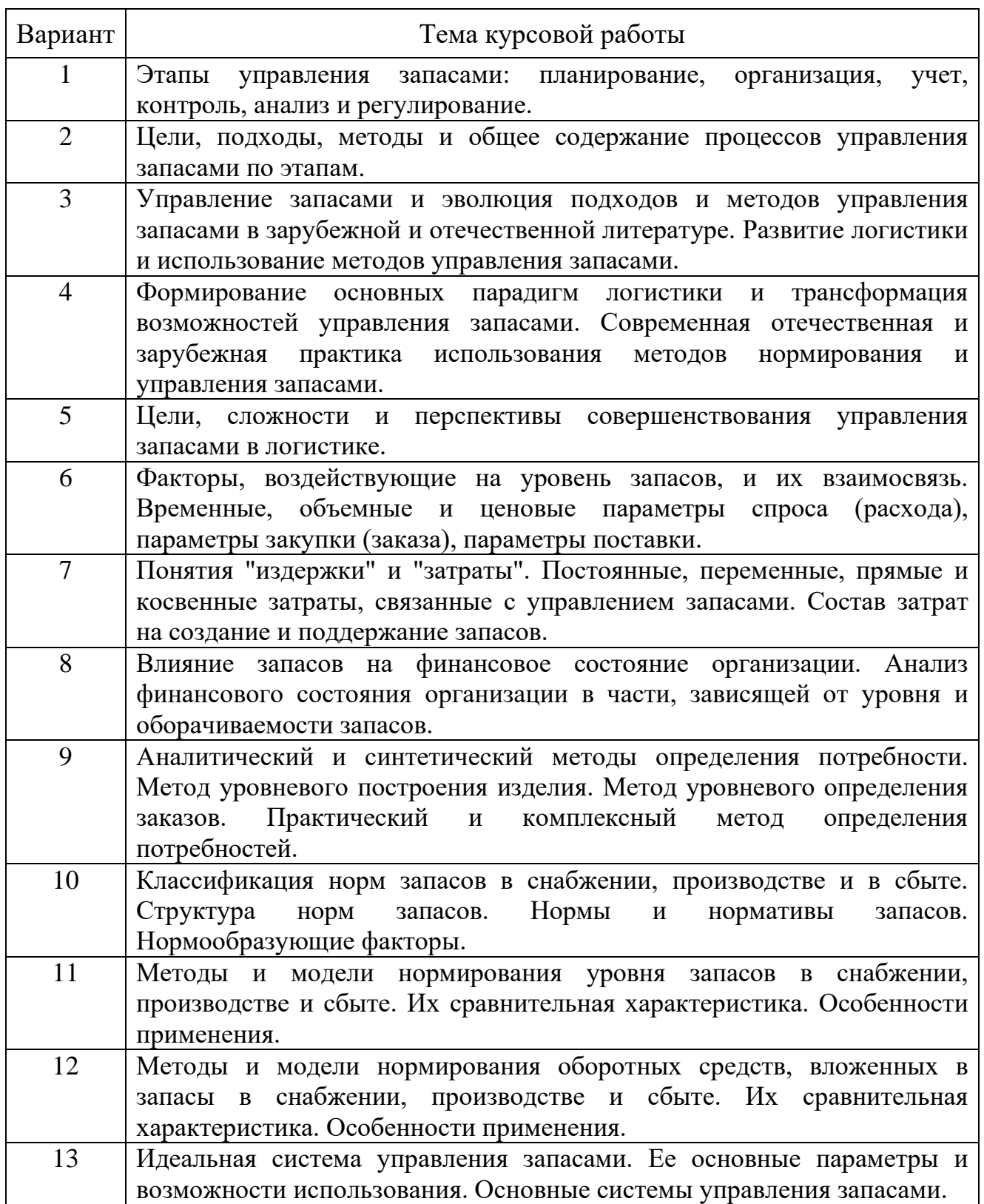

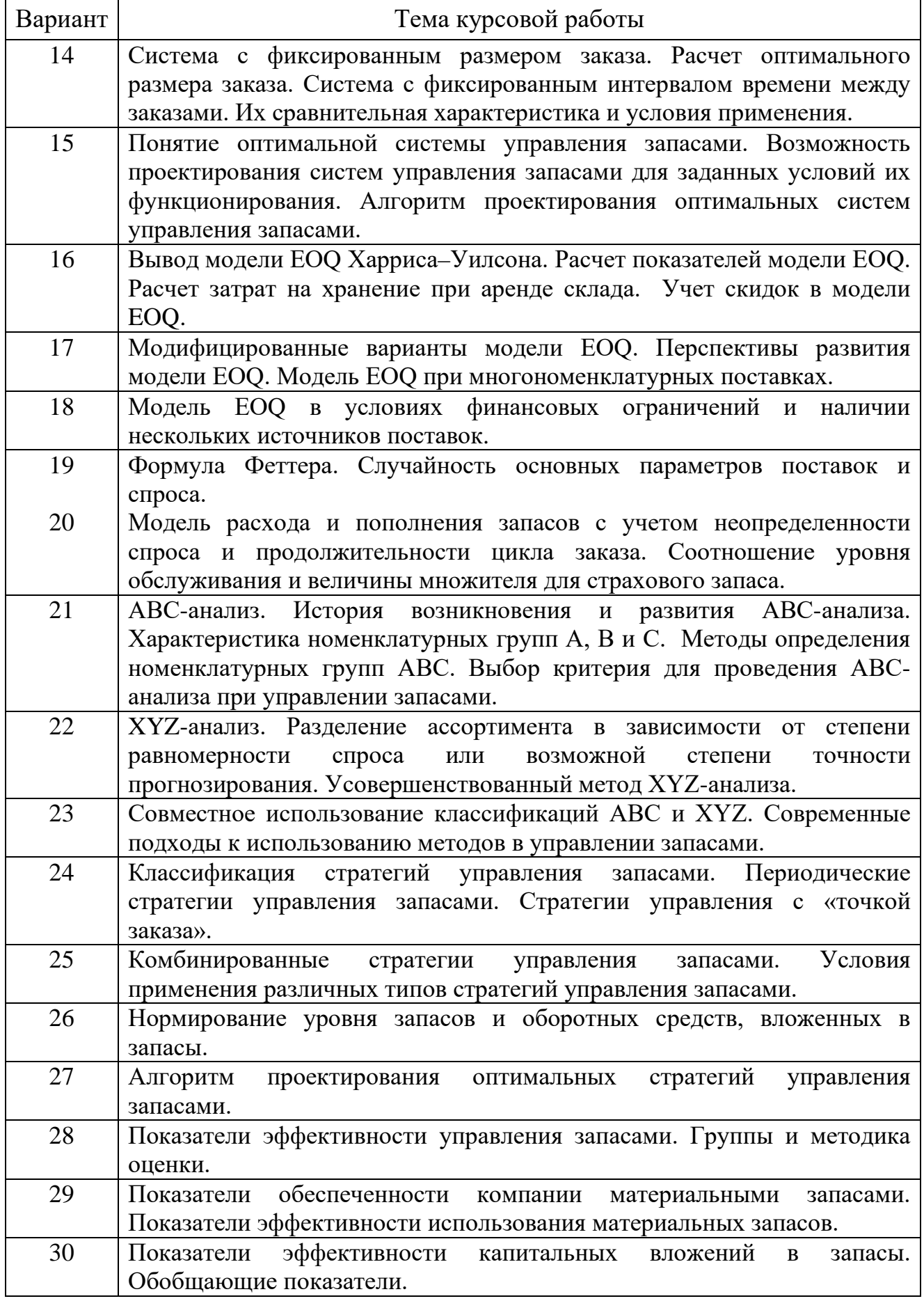

### **ПРИЛОЖЕНИЕ В***.*

#### **Задание к расчетной части курсовой работы**

- <span id="page-16-0"></span>1. Выполнить ABC-, XYZ-анализ, сделать выводы.
- 2. Рассчитать срок оборачиваемости запасов, сделать выводы.
- 3. Рассчитать страховой запас.
- 4. Рассчитать оптимальную партию.
- 5. Выбрать модель управления запасами (фиксированный интервал или фиксированный размер заказа).
- 6. Спрогнозировать остатки готовой продукции на складе после изменений.
- 7. Рассчитать прогнозную рентабельность собственного капитала с использованием модели Дюпона, сделать выводы.

#### **Общие исходные данные**

- 1. Уровень сервиса 95 процентов (таблица В.1).
- 2. Затраты на хранение 1 паллета на складе 16 рублей в сутки.
- 3. Средний вес 1 паллета 540 кг.
- 4. Расходы на переналадку линии 5400 рублей.
- 5. Производительность линии 500 тонн в месяц.

Таблица В.1 – Соответствие уровня сервиса и коэффициента сервиса

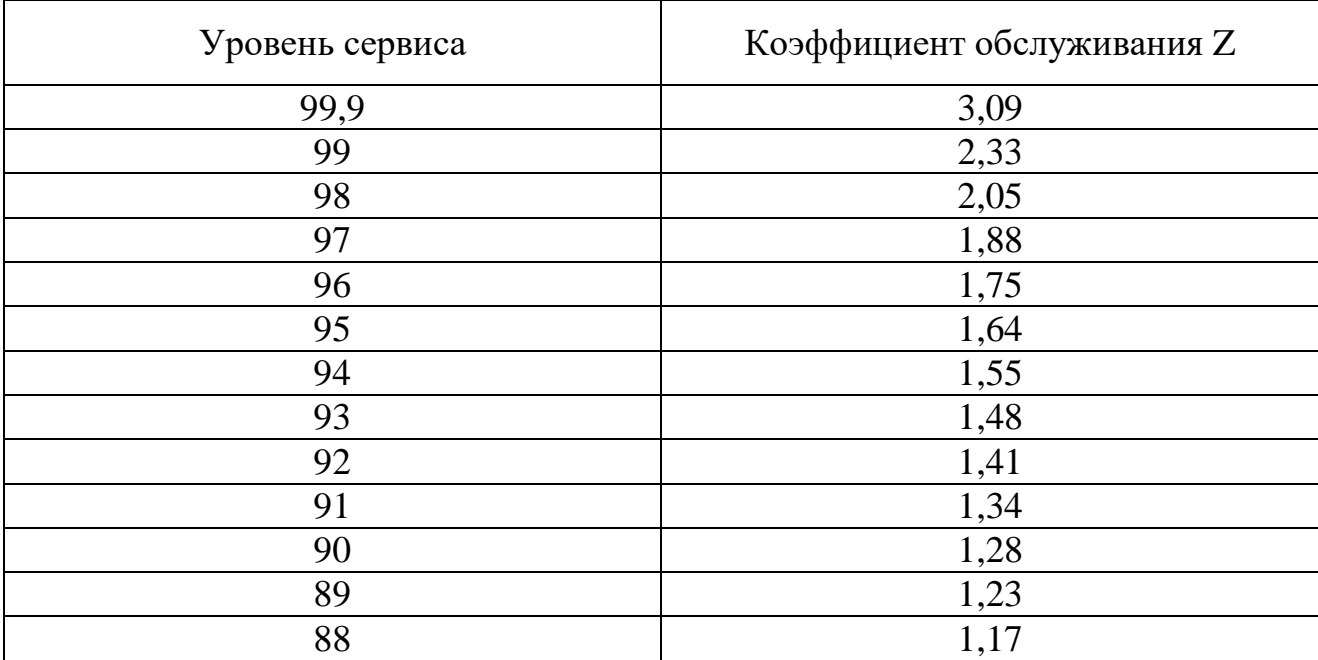

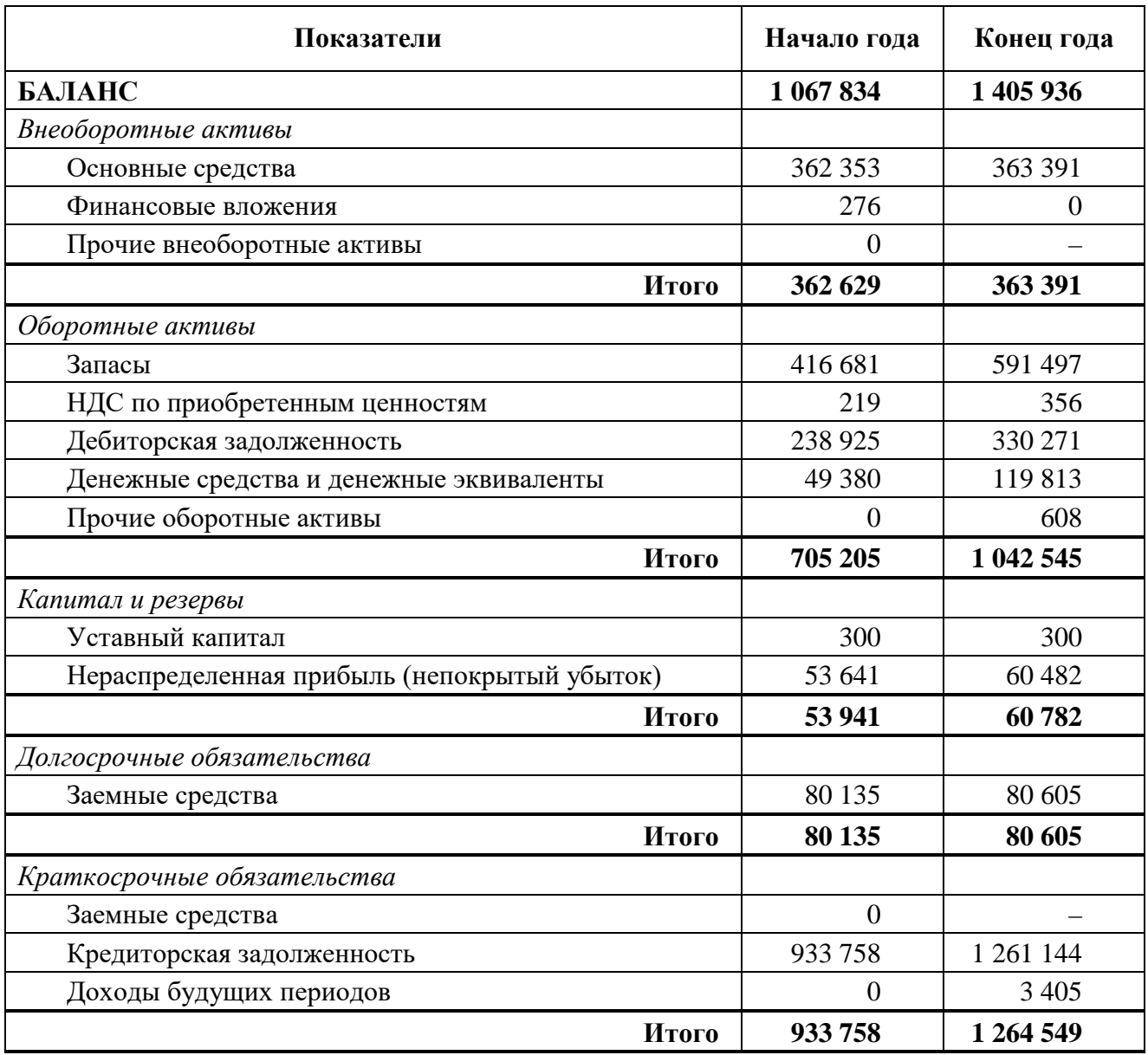

# Таблица В.2 – Форма № 1. Бухгалтерский баланс, тыс. руб.

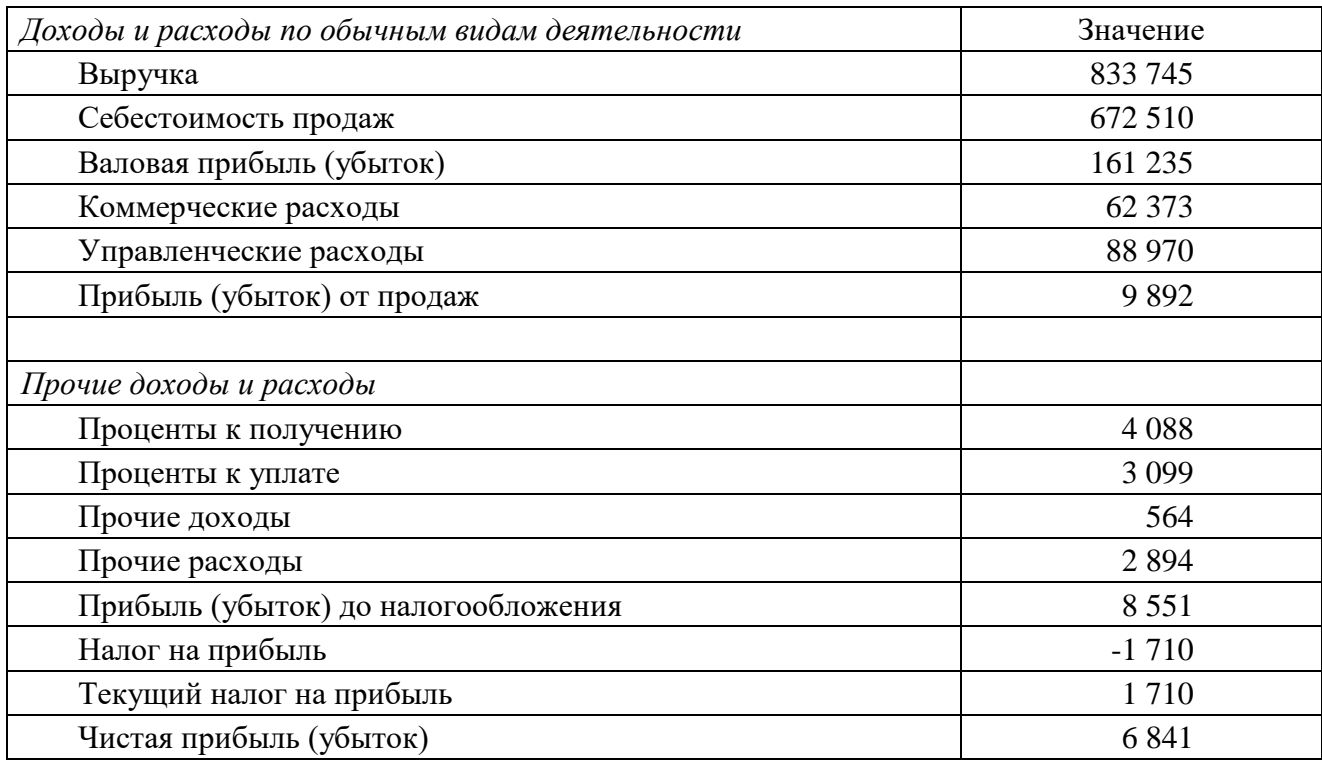

# Таблица В.3 – Форма № 2. Отчет о финансовых результатах, тыс. руб.

### Таблица В.4 – Исходные данные по вариантам

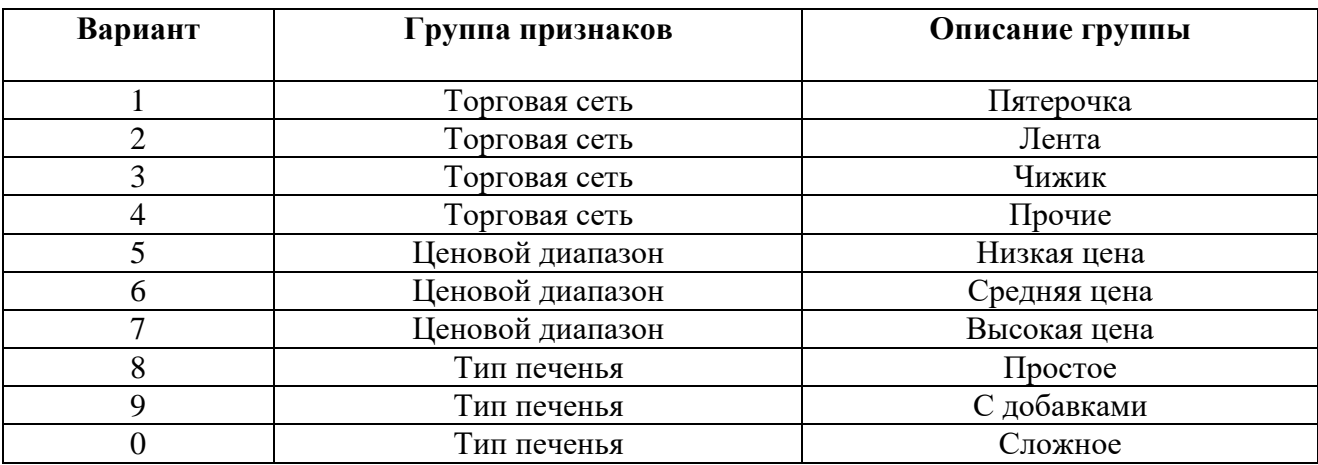

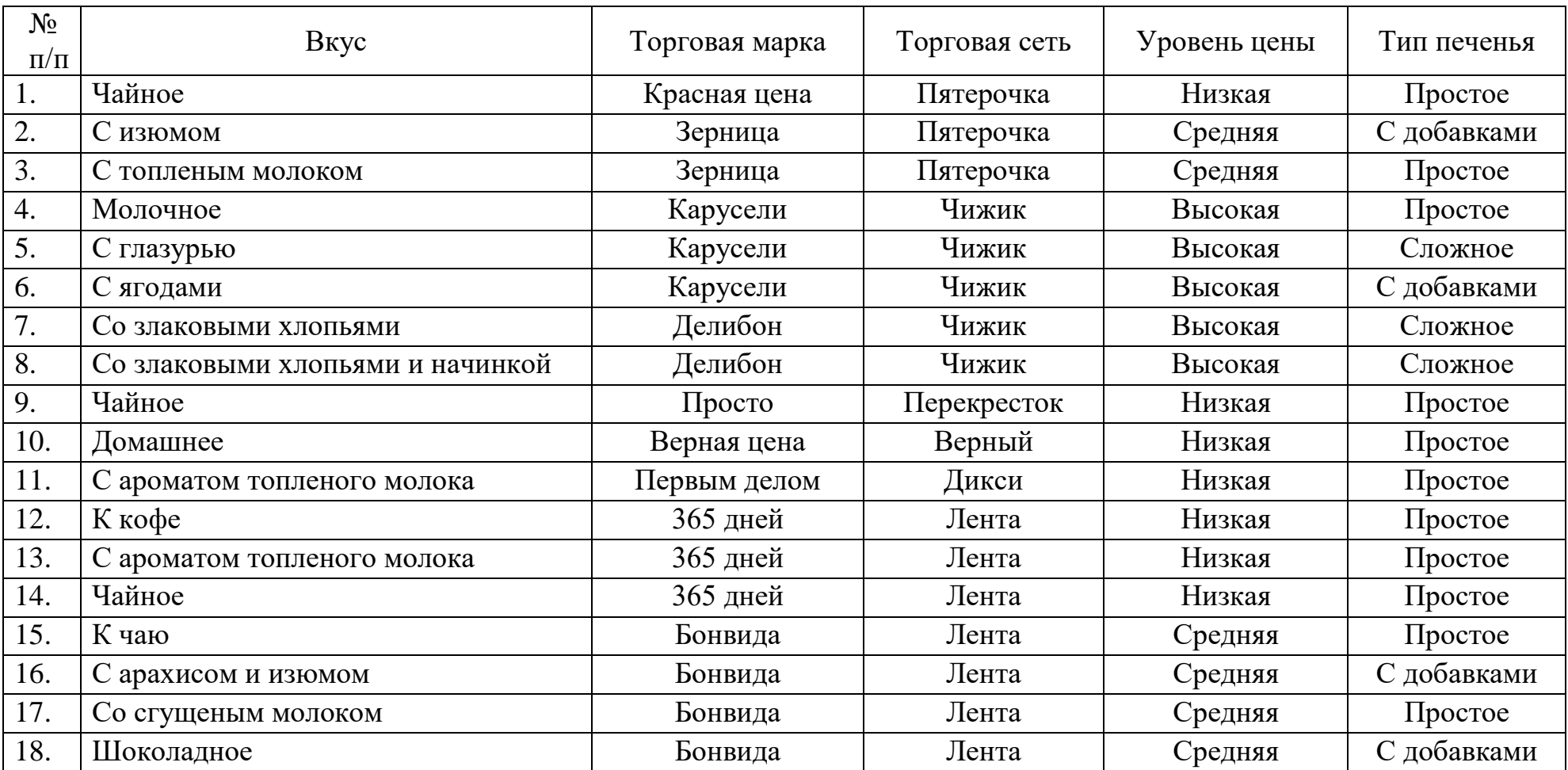

# Таблица В.5 – Классификация печенья по различным признакам

# Таблица В.6 – Продажи, кг

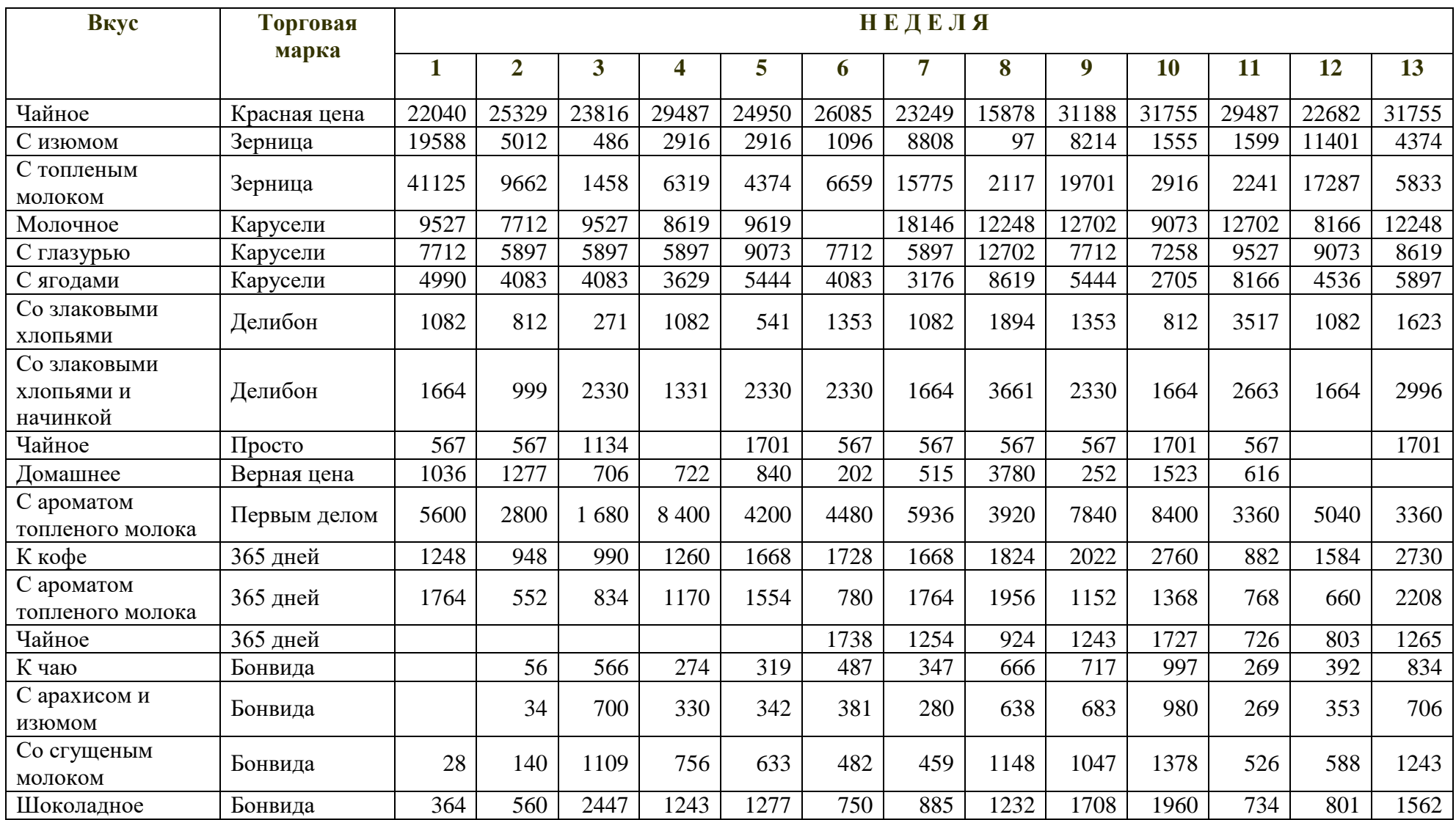

### *Окончание таблицы В.6*

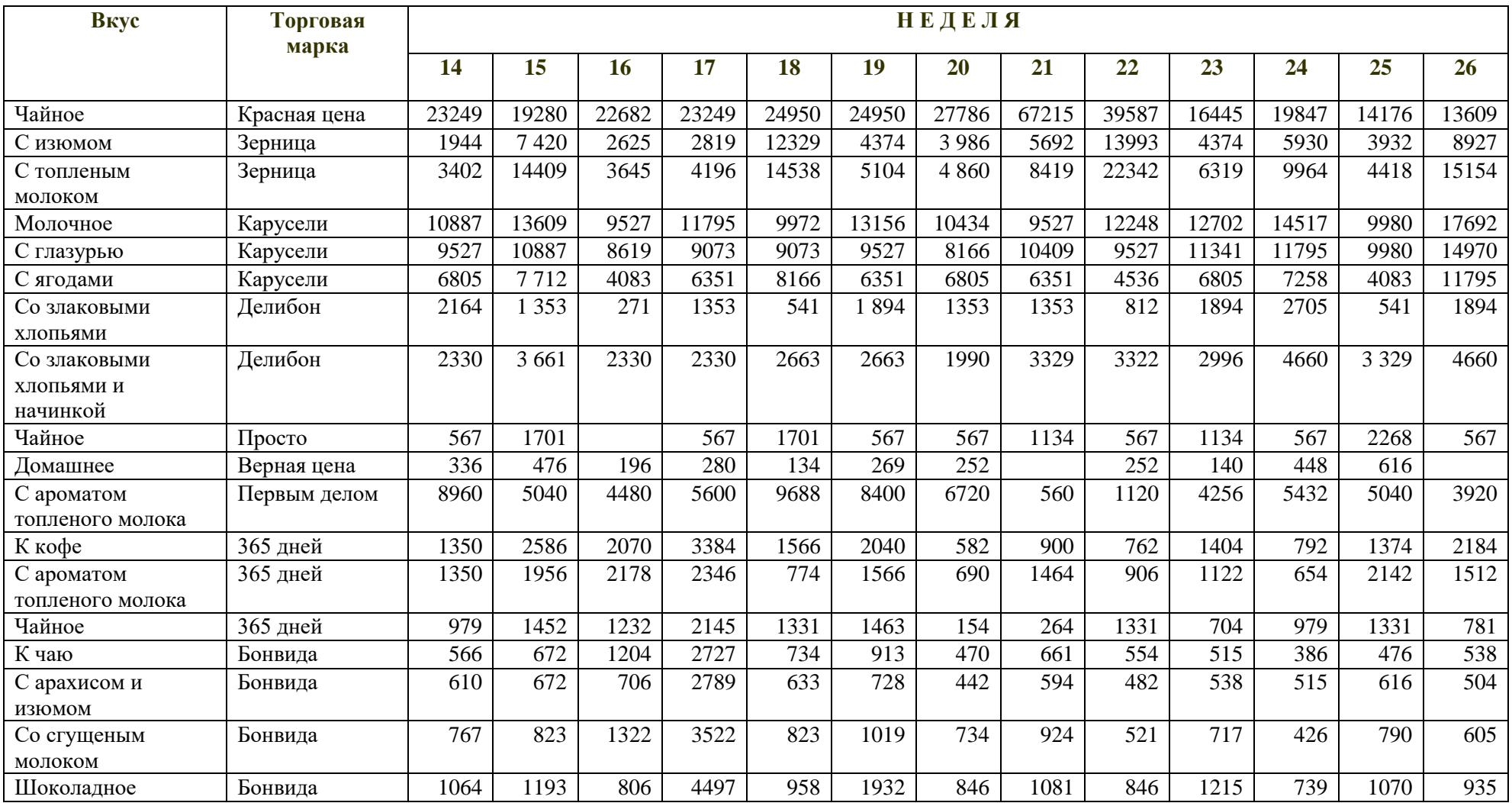

# Таблица В.7 – Продажи, тыс. руб.

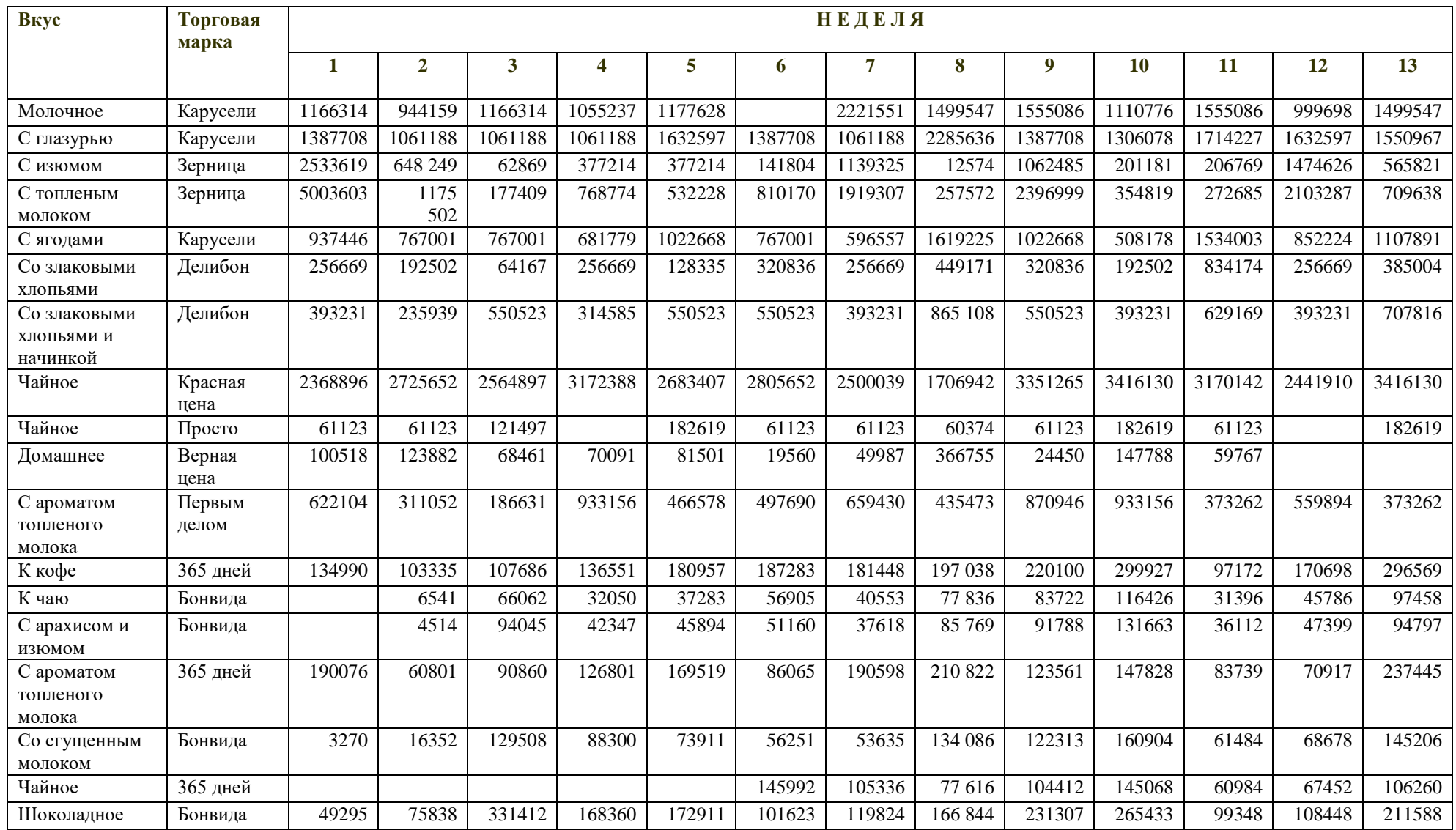

### *Окончание таблицы В.7*

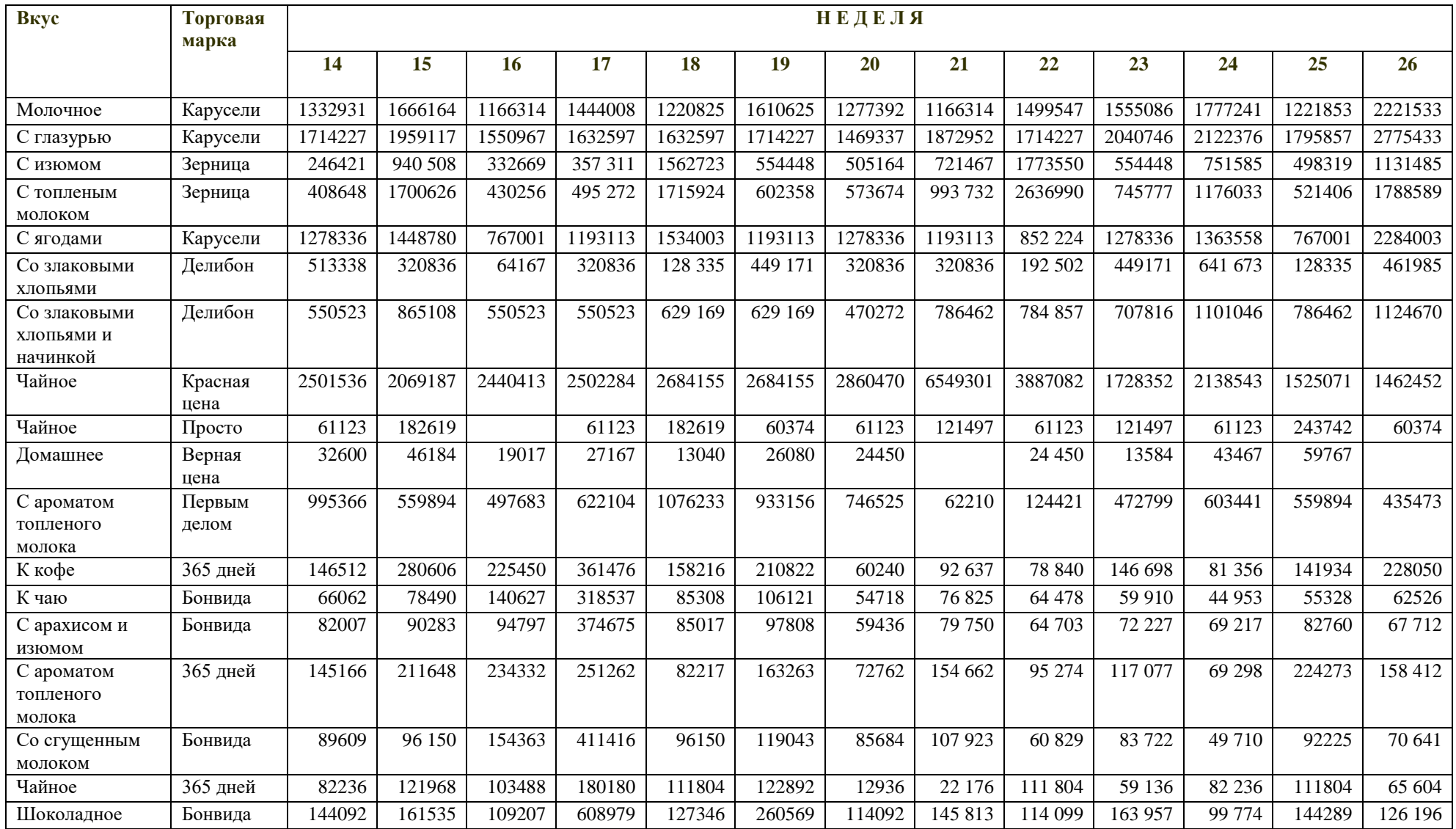

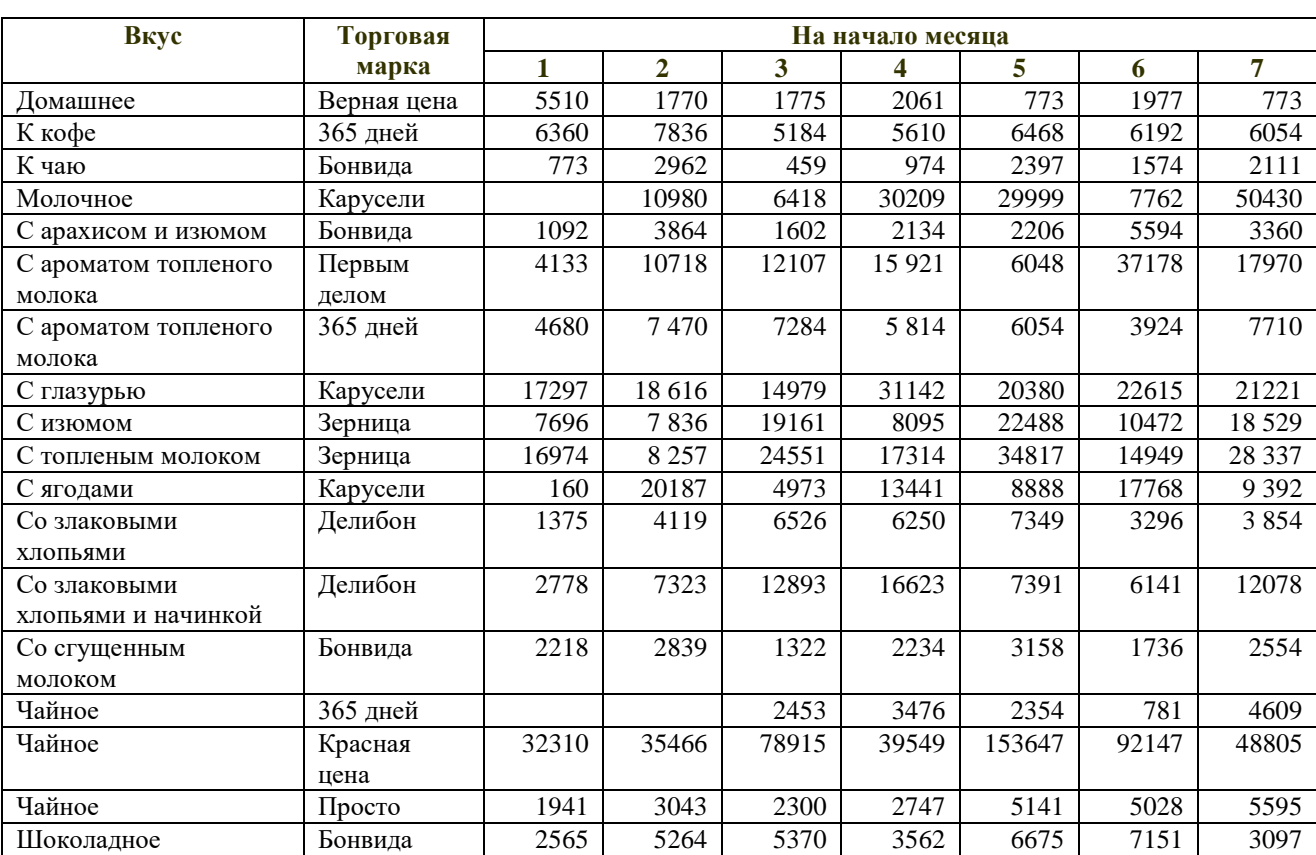

# Таблица В.8 – Остатки, кг